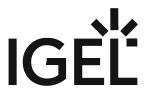

**IGEL** Remote Desktop

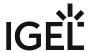

- Getting Started with IGEL Remote Desktop on IGEL OS (see page 3)
- Configuration of IGEL Remote Desktop on IGEL OS (see page 5)

IGEL Remote Desktop 2/9

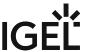

# **Getting Started with IGEL Remote Desktop on IGEL OS**

### How to Create a Session

1. In the Profile Configurator, go to Apps > RDP > RDP Sessions.

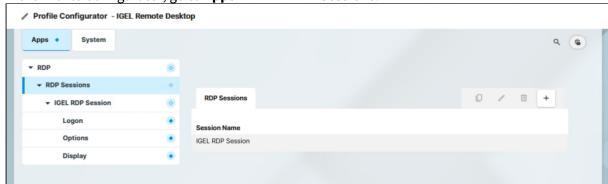

- 2. Click +
- 3. Define the starting methods for the session. The starting methods parameters are described under Starting Methods for Apps.

IGEL Remote Desktop 3/9

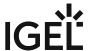

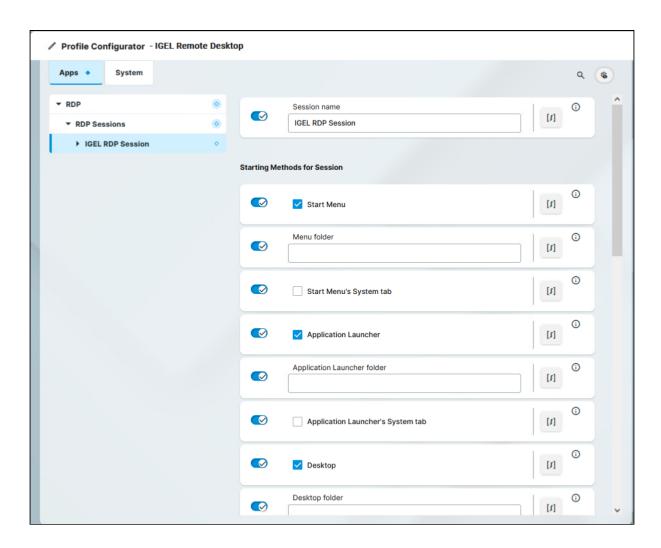

- 4. Save the settings. The session is created.
- 5. Configure the session according to your needs; for details, see Configuration of IGEL Remote Desktop on IGEL OS (see page 5).

IGEL Remote Desktop 4/9

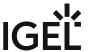

## **Configuration of IGEL Remote Desktop on IGEL OS**

## Configuring the Logon

1. In the Profile Configurator, go to Apps > RDP > RDP Sessions > [Session Name] > Logon.

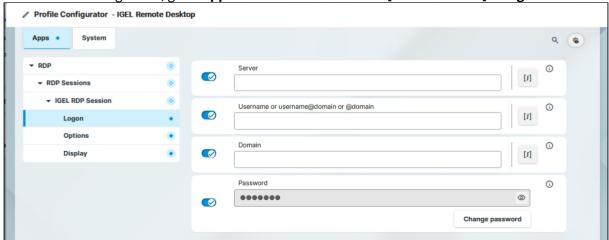

2. Edit the settings according to your needs. The parameters are described in the following.

#### Server

Name or IP address of the server

#### Username or username@domain or @domain

A username or a preset domain name used for automatic connection to the RDP session. The string after "@" is taken as a preset domain name.

#### Example:

user@your.domain.com: To log in, the user does not need to enter the username and the domain name.

@your.domain.com: To log in, the user only needs to enter the username. The preset domain – your.domain.com – will automatically be appended.

Overwriting the Preset Domain Name
Use the following registry key to specify whether the user should be able to overwrite the preset domain, e.g. with username@other-domain.com:
Path
System > Registry

IGEL Remote Desktop 5 / 9

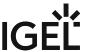

| Registry | sessions.rdp%.options.allow-preset-                                                                                                    |
|----------|----------------------------------------------------------------------------------------------------|
|          | domain-overwrite                                                                                                    |
| Value    | enabled / disabled (Default)                                                                                                    |
| Note     | If enabled: the domain entered by the user is accepted. If disabled: the domain entered by the user is replaced with the preset domain. |

### **Domain**

Windows domain

### **Password**

The password used for the automatic connection to the RDP session.

| You can use the following password when connecting the connection of the connection of the connection | ng registry key to always prompt for a user name and password or only for a sting to an RDP session:                            |
|----------------------------------------------------------------------------------------------------|----------------------------------------------------------------------------------------------------|
| Path                                                                                                    | System > Registry                                                                                                    |
| Parameter                                                                                                    | Always prompt for username and password upon session host connection                                                            |
| Registry                                                                                                    | sessions.rdp%.options.always-prompt-                                                                                            |
|                                                                                                    | for-session-username-and-password                                                                                               |
| Value                                                                                                    | enabled / disabled (Default)                                                                                                    |
| Path                                                                                                    | System > Registry                                                                                                    |
| Parameter                                                                                                    | Always prompt for password upon session host connection                                                                         |
| Registry                                                                                                    | sessions.rdp%.options.always-prompt-for-                                                                                        |
|                                                                                                    | session-password                                                                                                    |
| Value                                                                                                    | enabled / disabled (Default)                                                                                                    |
| Note                                                                                                    | On the server side, you can enable the RDP group policy "Always prompt for password upon connection" to achiev the same result. |

IGEL Remote Desktop 6/9

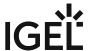

## Configuring the Options

1. In the Profile Configurator, go to Apps > RDP > RDP Sessions > [Session Name] > Options.

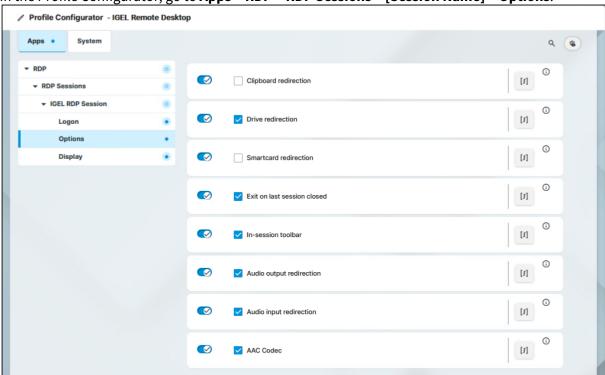

2. Edit the settings according to your needs. The parameters are described in the following.

#### **Clipboard redirection**

- ✓ Text and images from the clipboard are shared between the RDP session and the local client.
- ☐ Text and images from the clipboard are not shared between the RDP session and the local client. (Default)

#### **Drive redirection**

Redirection is bound to the /media folder, so that locally mounted storage devices, including USB sticks, are forwarded to the RDP session. (Default)

#### **Smartcard redirection**

- ✓ Smartcards are forwarded to the RDP session.
- $\square$  Smartcards are not forwarded to the RDP session. (Default)

IGEL Remote Desktop 7 / 9

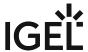

#### Exit on last session closed

☑ When the last session window is closed, the entire IGEL RDP Client automatically closes. (Default)

#### **In-session toolbar**

✓ The in-session toolbar is enabled. (Default)

#### **Audio output redirection**

✓ The audio output is redirected between the RDP session and the local client. (Default)

#### **Audio input redirection**

✓ The audio input (microphone) is redirected between the local client and the RDP session. (Default)

#### **AAC Codec**

☑ The AAC (Advanced Audio Coding) codec used for support of audio output redirection is enabled. (Default)

## Configuring the Display

1. In the Profile Configurator, go to Apps > RDP > RDP Sessions > [Session Name] > Display.

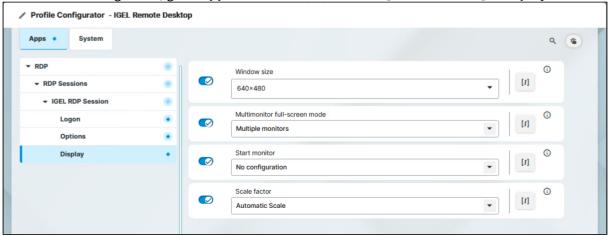

2. Edit the settings according to your needs. The parameters are described in the following.

#### Window size

Specifies the width and height of the window. Possible options:

• Full-screen: The session is shown on the full screen. The device's taskbar is not visible. (Default)

IGEL Remote Desktop 8 / 9

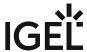

- Work area: The session is shown on the full screen, minus the area needed by the device's taskbar.
- **Numeric details**: The session is shown in the selected resolution or on the selected percentage of the screen area.

#### Multimonitor full-screen mode

This setting is relevant if more than one monitor is connected to the terminal. Possible options:

- **Single monitor**: Restricts the full-screen session to one monitor.
- Multiple monitors: Displays the full-screen session on multiple monitors. (Default)
- Expand to all monitors: Expands the full-screen session across all monitors.

#### **Start monitor**

Specifies the monitor on which the session is displayed. Possible options:

- **No configuration**: The monitor is selected according to the current position of the mouse pointer. (Default)
- 1st-8th monitor

#### **Scale factor**

Specifies the desktop scaling in percent. Possible values:

- Automatic scale: The resolution set under User Interface > Display Settings > DPI Options >
   Monitor-DPI is used for the session. For details, see DPI Options.
- Numeric details: The display is magnified by the factor given here.

IGEL Remote Desktop 9 / 9